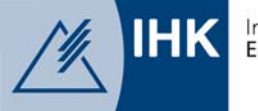

Industrie- und Handelskammer Frfurt

# **Wichtige Hinweise zur Sachkundeprüfung Geprüfte/r Versicherungsfachmann/-frau IHK**

Sehr geehrte Prüfungsteilnehmerin, sehr geehrter Prüfungsteilnehmer,

dieses Informationsblatt gibt Ihnen allgemeine Hinweise zur Sachkundeprüfung Versicherungsvermittler/-berater gem. § 34 d/34 e GewO. Es soll Ihnen helfen, sich auf Ihre Prüfung einzustellen.

#### **Was geprüft wird...**

Inhalte und Anforderungen der Prüfung ergeben sich aus der Anlage 1 zur Versicherungsvermittlungsverordnung (VersVermV). Die Teilnahme an der Sachkundeprüfung erfordert eine umfassende und intensive inhaltliche Vorbereitung. Sie kann sowohl durch selbständiges Lernen, als auch durch Schulungsmaßnahmen bei Weiterbildungsträgern oder in Unternehmen erfolgen.

Der schriftliche Prüfungsteil findet EDV-gestützt (also am PC) statt. Alle Prüfungsteilnehmer müssen die gleichen Aufgaben lösen.

Da sich die Aufgaben des schriftlichen Prüfungsteils bei jeder Prüfung ändern, bringt es wenig, wenn Sie einzelne Aufgabenlösungen "pauken". Sie sollten stattdessen so vorbereiten, dass Sie evtl. vorhandene fachliche Lücken aufspüren und durch ergänzendes Lernen schließen.

Für den praktischen Prüfungsteil haben Sie sich mit Ihrer Anmeldung zur Prüfung entweder für den Wahlbereich "Vorsorge" (Private Vorsorge durch Lebens-, Renten- und Berufsunfähigkeitsversicherung, Unfall-, Kranken- und Pflegeversicherung) oder den Wahlbereich "Sach-/Vermögensversicherung" (Haftpflicht-, Kraftfahrt-, Hausrat-, Wohngebäude- und Rechtsschutzversicherung) entschieden.

Im praktischen Teil der Prüfung, die als Simulation eines Kundenberatungsgesprächs durchgeführt wird, wird jeweils ein Prüfling geprüft. Hier sollen Sie nachweisen, dass Sie über die Fähigkeiten verfügen, kundengerechte Lösungen zu entwickeln und anzubieten. Das Gespräch wird auf der Grundlage einer Fallvorgabe durchgeführt, die entweder auf eine Situation Versicherungsvermittler und Kunde oder auf eine Situation Versicherungsberater und Kunde Bezug nimmt. Die vorgegebene Prüfungszeit beträgt 20 Minuten. Gerne können Sie Ihre Verkaufs- und Beratungsunterlagen benutzen. In diesem Fall sind die Unterlagen dem Prüfungsprotokoll beizufügen.

# **Wie die Prüfung abläuft...**

Im schriftlichen Prüfungsteil finden Sie am Prüfungsplatz einen eingeschalteten Computer vor, der einen Begrüßungsbildschirm zeigt. Nach Aufforderung durch die Prüfungsaufsicht gelangen Sie in die Anmeldemaske. Dort melden Sie sich zur Prüfung an. Hierzu benötigen Sie unbedingt **Ihre Prüfungs-Nr.** und **Ihren persönlichen Freischaltcode**. Beides finden Sie in Ihrer **Einladung** zur Prüfung, die Sie unbedingt zur Prüfung mitbringen müssen! Als Hilfsmittel sind Notizpapier (das abgegeben werden muss) und ein nicht programmierbarer Taschenrechner erlaubt.

Nach der Anmeldung am PC-Programm können Sie sich auf speziellen Informationsseiten mit der Bedienung der Prüfung vertraut machen. Hierfür haben Sie 10 Minuten Zeit. Diese Zeit wird nicht auf die Prüfungszeit angerechnet.

Der schriftliche Prüfungsteil Versicherungsfachmann/-frau IHK findet in 2 Teilen statt und hat die folgende Einteilung:

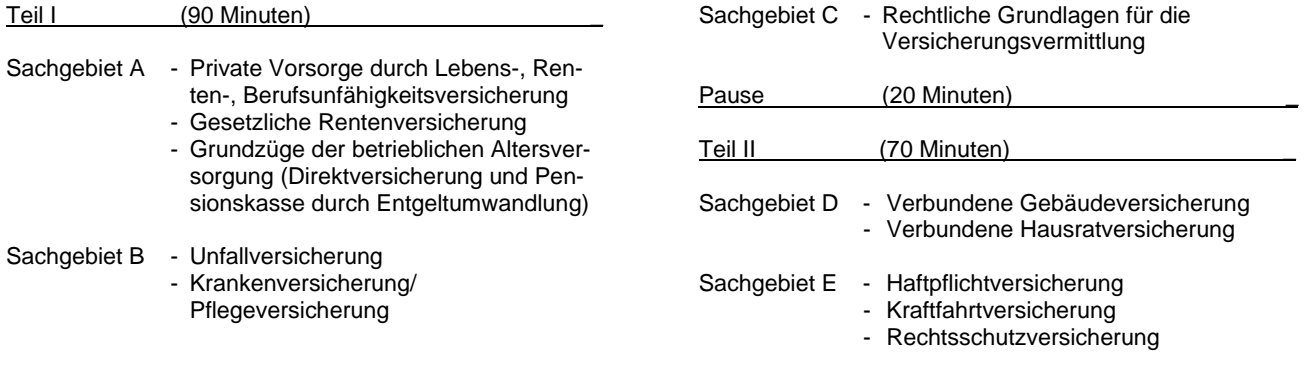

Der praktische Prüfungsteil wird nach dem schriftlichen Prüfungsteil durchgeführt. Falls Sie dabei ein netzunabhängiges Notebook als Hilfsmittel einsetzen wollen, weisen Sie bitte darauf hin, wenn Sie vom Prüfungsausschuss Ihre Fallvorgabe entgegennehmen. Beachten Sie, dass die Qualität Ihrer Beratung und nicht die Qualität Ihrer Beratungssoftware bewertet wird. Eine zeitliche Verschiebung oder ein Neueinstieg in ein bereits begonnenes Prüfungsgespräch wegen technischer Schwierigkeiten ist nicht möglich.

### **Wie das Ergebnis festgestellt und mitgeteilt wird...**

Die einzelnen Prüfungsteile werden mit Punkten bewertet:

- Im schriftlichen Prüfungsteil können Sie insgesamt **118 Punkte** erreichen.
- Der praktische Prüfungsteil wird mit maximal **100 Punkten** bewertet.

Sie bestehen die Prüfung, wenn Sie in beiden Prüfungsteilen die folgenden Mindestleistungen erbringen:

- Im schriftlichen Prüfungsteil in 4 Bereichen jeweils mindestens 50 % der erreichbaren Punkte und in dem weiteren Bereich mindestens 30 % der erreichbaren Punkte.
- Im praktischen Prüfungsteil mindestens die Hälfte der möglichen Punkte.

Sie erhalten nach Abschluss des schriftlichen Prüfungsteils eine Mitteilung über Ihr vorläufiges Prüfungsergebnis. Bitte bringen Sie diese Mitteilung zu Ihrem praktischen Prüfungsteil mit. Die Teilnahme am praktischen Prüfungsteil ist nur möglich, wenn sie den schriftlichen Prüfungsteil bestanden haben.

#### **Was Sie sonst noch wissen sollten...**

Für das im praktischen Prüfungsteil vorgesehene Gespräch sollten Sie **geeignete** Verkaufs- und Beratungsunterlagen mitbringen.

Wie auch bei anderen Prüfungen

- liegt der Prüfung eine Prüfungsordnung zugrunde, die Sie jederzeit auf der Internetseite Ihrer prüfenden IHK einsehen können.
- müssen Sie bei der Prüfung selbständig arbeiten.
- können Sie nach Prüfungsbeginn nur aus einem wichtigen Grund zurücktreten, der von der IHK anerkannt werden muss; dann gilt die Prüfung als nicht abgelegt, im anderen Fall als nicht bestanden.
- wird zu Prüfungsbeginn Ihre Legitimation geprüft. Bringen Sie deshalb bitte das **Einladungsschreiben** und Ihren **Personalausweis/Reisepass** mit und halten Sie diese Unterlagen zum Prüfungsbeginn bereit.

# **Testsoftware**

Wenn Sie sich mit der Prüfungssoftware vertraut machen wollen finden Sie eine Testversion unter http://www.versicherungsfachmann-ihk.de/demo/.

Wir wünschen Ihnen viel Erfolg!

Ihre Industrie- und Handelskammer